ΑΠΟΚΕΝΤΡΩΜΕΝΗ ΔΙΟΙΚΗΣΗ ΗΠΕΙΡΟΥ ΔΥΤΙΚΗΣ ΜΑΚΕΔΟΝΙΑΣ ΓΕΝΙΚΗ ΔΙΕΥΘΥΝΣΗ ΧΩΡΟΤΑΞΙΚΗΣ ΚΑΙ ΠΕΡΙΒΑΛΛΟΝΤΙΚΗΣ ΠΟΛΙΤΙΚΗΣ ΔΙΕΥΘΥΝΣΗ ΥΔΑΤΩΝ ΗΠΕΙΡΟΥ ΤΜΗΜΑ ΑΝΑΠΤΥΞΗΣ ΚΑΙ ΔΙΜΕΡΩΝ ΣΧΕΣΕΩΝ

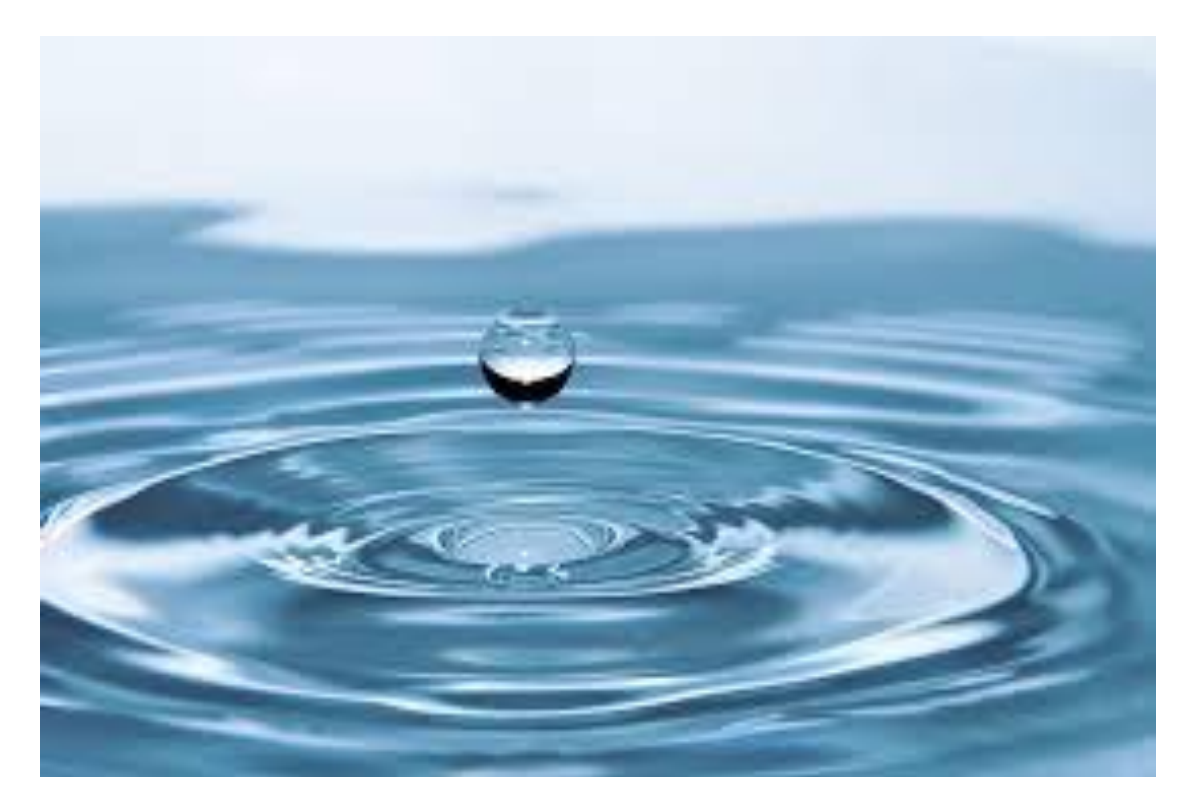

## **ΜΗΤΡΩΟ ΑΠΟΦΑΣΕΩΝ ΑΔΕΙΟΔΟΤΗΣΗΣ ΧΡΗΣΗΣ-ΑΞΙΟΠΟΙΗΣΗΣ ΥΔΑΤΙΚΩΝ ΠΟΡΩΝ ΚΑΙ ΕΡΓΑΛΕΙΑ ΔΙΑΧΕΙΡΙΣΗΣ (WMTOOLBOX)**

Πατεράκης Εμμανουήλ Δρ. Ηλ/γος Μηχανικός & Μηχανικός Η/Υ Ιωάννινα, Οκτώβριος 2018

## **ПЕРІЛНШН**

Η παρουσίαση αφορά τον σχεδιασμό και την υλοποίηση Συστήματος Μητρώου Αποφάσεων Αδειοδότησης Χρήσης - Αξιοποίησης Υδατικών Πόρων. Βασίζεται στην επεξεργασία στοιχείων Αποφάσεων, οι οποίες είναι αναρτημένες στον ιστοχώρο του προγράμματος ΔΙΑΥΓΕΙΑ. Αποτελείται από Υλικό (server), Βάση Δεδομένων, Λογισμικό τύπου client-server και Ιστοσελίδα όπου ο χρήστης μπορεί να λάβει το πρόγραμμα επικοινωνίας με τη Βάση Δεδομένων. Η Βάση Δεδομένων του Μητρώου των Αποφάσεων ενημερώνεται καθημερινά από τις αναρτήσεις στο Πρόγραμμα ΔΙΑΥΓΕΙΑ των Αποφάσεων των Δ/νσεων Υδάτων. Τα εργαλεία υλοποίησης του Λογισμικού και της Βάσης Δεδομένων είναι εφοδιασμένα με Άδεια Ελεύθερης Χρήσης.

Η υλοποίηση του Συστήματος προσπαθεί να καλύψει τις ανάγκες διατήρησης και διαχείρισης της πληροφορίας που παράγεται στις Δ/νσεις Υδάτων με στόχο την καλύτερη λειτουργία των Δ/νσεων Υδάτων καθώς και την καλύτερη εφαρμογή των Σχεδίων Διαχείρισης Λεκανών Απορροής Ποταμών. Δεν παύει, βέβαια, να είναι μια ερασιτεχνική εφαρμογή, η οποία σχεδιάστηκε και αναπτύχθηκε αποκλειστικά από εμένα, σε διάστημα δύο ετών.

Θα ήθελα να ευχαριστώ τους Μελέκη Γεώργιο Υπάλληλο της Ειδικής Γραμματείας Υδάτων και Τσιρογιάννη Ιωάννη Αναπληρωτή Καθηγητή της Γεωπονικής Σχολής του Πανεπιστημίου Ιωαννίνων για τις παρατηρήσεις και τα σχόλιά τους αλλά πρωτίστως για τη θέλησή που επέδειξαν, δοκιμής της εφαρμογής μου σε όλες τις φάσεις της ανάπτυξής της.

**Ερακης Εμμανουήλ** 

Δρ. Ηλεκτρολόγος Μηχανικός

ΑΠΟΚΕΝΤΡΩΜΕΝΗ ΔΙΟΙΚΗΣΗ ΗΠΕΙΡΟΥ ΔΥΤΙΚΗΣ ΜΑΚΕΔΟΝΙΑΣ ΓΕΝΙΚΗ ΔΙΕΥΘΥΝΣΗ ΧΩΡΟΤΑΞΙΚΗΣ ΚΑΙ ΠΕΡΙΒΑΛΛΟΝΤΙΚΗΣ ΠΟΛΙΤΙΚΗΣ ΔΙΕΥΘΥΝΣΗ ΥΔΑΤΩΝ ΗΠΕΙΡΟΥ ΤΜΗΜΑ ΑΝΑΠΤΥΞΗΣ ΚΑΙ ΔΙΜΕΡΩΝ ΣΧΕΣΕΩΝ

# ΜΗΤΡΩΟ ΑΠΟΦΑΣΕΩΝ ΑΔΕΙΟΔΟΤΗΣΗΣ ΧΡΗΣΗΣ-ΑΞΙΟΠΟΙΗΣΗΣ ΥΔΑΤΙΚΩΝ ΠΟΡΩΝ ΚΑΙ ΕΡΓΑΛΕΙΑ ΔΙΑΧΕΙΡΙΣΗΣ (WMToolBox)

**Πατεράκης Εμμανουήλ, Δρ. Ηλ/γος Μηχανικός & Μηχανικός Η/Υ Ιωάννινα, Οκτώβριος 2018**

## **ΕΠΙΣΚΟΠΗΣΗ**

#### **1. Ανάγκη Έργου**

Η έκδοση των Αποφάσεων Αδειών Χρήσης Ύδατος και Αξιοποίησης Υδατικών Πόρων ανήκε στη δικαιοδοσία της Δ/νσης Εγγείων Βελτιώσεων της οικείας Νομαρχίας μέχρι το 1998, μεταφέρθηκε αρχικά στη Δ/νση Ανάπτυξης της οικείας Περιφέρειας και από το 2006 μεταφέρθηκε στη Δ/νση Υδάτων Περιφέρειας και τώρα στην αντίστοιχη της Αποκεντρωμένης Διοίκησης. Με το Ν.3861/2010 και την εφαρμογή του Προγράμματος ΔΙΑΥΓΕΙΑ, οι Αποφάσεις της Δ/νσης Υδάτων αναρτώνται στο διαδίκτυο. Στη Δ/νση Υδάτων Ηπείρου υπάρχει χειρόγραφο Μητρώο Αδειών με καταχωρημένα στοιχεία από βασικά πεδία των Αποφάσεων Αδειών από το 2008. Ωστόσο, η χειρόγραφη καταχώρηση δεν επιτρέπει την επεξεργασία των στοιχείων των Αποφάσεων Αδειών, και καθώς απαιτεί σημαντικό χρόνο για την ενημέρωσή του, ουσιαστικά καταργήθηκε.

Το Πρόγραμμα ΔΙΑΥΓΕΙΑ είναι γενικό εργαλείο αποθήκευσης και παρουσίασης Αποφάσεων. Η ανάρτηση των Αδειών στο Πρόγραμμα ΔΙΑΥΓΕΙΑ δίνει δυνατότητα αναζήτησης, η οποία όμως περιορίζεται σε συγκεκριμένα πεδία και δεν υλοποιεί επεξεργασία των στοιχείων των αναρτημένων Αποφάσεων.

Με την Κ.Υ.Α. 145026/2014 (ΦΕΚ 31/Β/14-01-2014) «Σύσταση διαχείριση και λειτουργία Εθνικού Μητρώου Σημείων Υδροληψίας (Ε.Μ.Σ.Υ) από Επιφανειακά και Υπόγεια Υδατικά Συστήματα», υλοποιήθηκε το ΕΜΣΥ και τέθηκε σε ουσιαστική λειτουργία τα τέλη του 2016. Στο ΕΜΣΥ μπορούν να καταχωρηθούν στοιχεία της Άδειας ωστόσο α) καταχωρούνται στοιχεία από το 2017 και μετά, χωρίς όμως συνέπεια, β) δε δίνεται η δυνατότητα ανάλυσης των πρωτογενών δεδομένων, γ) δίνεται η δυνατότητα εξαγωγής περιορισμένων στατιστικών στοιχείων δ)απαιτεί επιπλέον χρόνο για την ενημέρωσή του.

Για την υλοποίηση των στόχων λειτουργίας της Δ/νσης Υδάτων πρέπει τουλάχιστον να ισχύουν τα παρακάτω:

- Να λαμβάνονται τα αναγκαία μέτρα, μεταξύ άλλων, για τη διασφάλιση της ισορροπίας ανάμεσα στην άντληση νερού από τους υδροφόρους και τον εμπλουτισμό τους, σύμφωνα με το N. 3199/03 (ΦΕΚ 280 Α'/9-12-03) «Προστασία και διαχείριση των υδάτων Εναρμόνιση με την Οδηγία 2000/60/ΕΚ του Ευρωπαϊκού Κοινοβουλίου και του Συμβουλίου της 23ης Οκτωβρίου 2000»
- Να τηρείται μητρώο έργων αξιοποίησης υδατικού δυναμικού σύμφωνα με το Π.Δ.141/2010( ΦΕΚ 234 Α'/27-12-2010) «Οργανισμός της Αποκεντρωμένης Διοίκησης Ηπείρου – Δυτικής Μακεδονίας».
- Να εφαρμόζεται ορθά το Σχέδιο Διαχείρισης Λεκανών Απορροής Ποταμών (ΣΔΛΑΠ) ως προς τις χορηγούμενες ποσότητες ύδατος
- Να υπάρχει η εποπτεία λειτουργίας της διαδικασίας αδειοδότησης

Σύμφωνα με το παραπάνω πλαίσιο λειτουργίας προκύπτει η ανάγκη ύπαρξης συστήματος που επικουρικά θα συμβάλει στην επίτευξη των στόχων της Δ/νσης Υδάτων και μπορεί να υλοποιηθεί με εφαρμογή Τεχνολογιών Πληροφορικής και Επικοινωνίας (Τ.Π.Ε) με την ανάπτυξη κατάλληλου λογισμικού (software) και την ύπαρξη του απαραίτητου υλικού (hardware).

#### **2. Πλαίσιο Έργου**

Το υλοποιημένο σύστημα περιλαμβάνει την ανάπτυξη λογισμικού και την παραμετροποίηση του απαραίτητου υλικού (server). To λογισμικό που υλοποιήθηκε αναφέρεται ως **Μητρώο Αποφάσεων Χρήσης-Αξιοποίησης Υδατικών Πόρων και Εργαλεία Διαχείρισης (Water Management Toolbox).** Πρόκειται για Βάση Δεδομένων μαζί με τα εργαλεία διαχείρισής της καθώς και για βοηθητικές διαδικασίες για την εξεύρεση της χορηγούμενης ποσότητας νερού. Οι θέσεις των έργων παρουσιάζονται σε χάρτη Google Maps με δυνατότητα κατηγοροποίησης τους και εύρεσης συντεταγμένων. Τα στοιχεία της Βάσης Δεδομένων προέρχονται από τις αναρτημένες στο Πρόγραμμα ΔΙΑΥΓΕΙΑ Αποφάσεις. Όλες οι αναρτημένες Αποφάσεις των Δ/νσεων Υδάτων όλων των Περιφερειών (άνω των 46.500 μέχρι τα τέλη Οκτωβρίου 2018) συγκεντρώθηκαν και επεξεργάσθηκαν με τεχνικές αναγνώρισης προτύπων και αποκωδικοποίησης. Η Βάση Δεδομένων ενημερώνεται καθημερινά με τις τρέχουσες αναρτημένες Αποφάσεις. Το λογισμικό έχει αρχιτεκτονική client-server και αποτελείται από τρία βασικά τμήματα α) τη Βάση Δεδομένων που βρίσκεται στην πλευρά του server, β) το πρόγραμμα επικοινωνίας με τη Βάση Δεδομένων που βρίσκεται στην πλευρά του client με δυνατότητα ενημέρωσης νέων εκδόσεων, γ) το πρόγραμμα ενημέρωσης της Βάσης Δεδομένων από τον Διαχειριστή. Επίσης, υπάρχει ιστοσελίδα όπου μπορεί ο χρήστης να κάνει λήψη του προγράμματος επικοινωνίας με τη βάση δεδομένων στη διεύθυνση [\(http://84.205.255.98/wmtoolbox\)](http://84.205.255.98/wmtoolbox). Τα εργαλεία υλοποίησης του λογισμικού και της βάσης δεδομένων είναι εφοδιασμένα με Άδεια Ελεύθερης Χρήσης. Σημειώνεται ότι η πρακτική της χρήσης και επαναχρησιμοποίησης δημόσιων δεδομένων με χρήση ελεύθερου λογισμικού και ανοικτών δεδομένων ενθαρρύνεται από την [Ευρωπαϊκή Ένωση](http://data.europa.eu/euodp/en/home) [\(http://data.europa.eu/euodp/el/home\)](http://data.europa.eu/euodp/el/home).

Το υλικό που φιλοξενεί τη Βάση Δεδομένων είναι ένας server με λογισμικό Windows SERVER 2012 R2, προερχόμενος από την υλοποίηση Ευρωπαϊκού Προγράμματος από τη Δ/νση Υδάτων Ηπείρου. Αρχικοποιήθηκε και διασυνδέθηκε με το δίκτυο ΣΥΖΕΥΞΙΣ με τη βοήθεια των υπαλλήλων της Δ/νσης Πληροφορικής ΑΔΗΔΜ Χρυσούλη Χρήστου και Λούτα Ευάγγελου και της Ομάδας Υποστήριξης του Δικτύου ΣΥΖΕΥΞΙΣ.

Η ιδέα, ο σχεδιασμός και η υλοποίηση του Συστήματος ξεκίνησε από τον Νοέμβριο του 2016 για να καλύψει την ανάγκη ύπαρξης Μητρώου Αδειών για τη Δ/νση Υδάτων Ηπείρου. Ωστόσο, σύντομα έγινε αντιληπτό ότι μπορεί να επεκταθεί για όλες τις Δ/νσεις Υδάτων. Το έργο δεν έχει τη φιλοδοξία της υποκατάστασης εργαλείων σχεδιασμού, διοίκησης και ενιαίας αντιμετώπισης των διαδικασιών αδειοδότησης της Δ/νσης Υδάτων. Η προσπάθεια έγκειται στη συγκέντρωση της τεράστιας ποσότητας πληροφορίας που παράγεται καθημερινά στις Δ/νσεις Υδάτων και χάνεται συνήθως ανεκμετάλλευτη. Ως άμεσο αποτέλεσμα του Συστήματος είναι η δημιουργία Μητρώου Αποφάσεων με ενισχυμένες δυνατότητες αναζήτησης και η εξαγωγή συμπερασμάτων από τη στατιστική επεξεργασία των δεδομένων της Βάσης. Το έργο βρίσκεται σε δοκιμαστική φάση στην έκδοση ver.1.5.6880 με συντελεσμένες περισσότερες από 6.800, όπως δηλώνει και ο αριθμός έκδοσής του, δοκιμές λειτουργικότητάς του.

Πλεονεκτήματα του Συστήματος είναι η εκμετάλλευση του Προγράμματος ΔΙΑΥΓΕΙΑ για τη δημιουργία μιας πιο εστιασμένης και λεπτομερούς βάσης δεδομένων για το σύνολο των Δ/νσεων Υδάτων με άμεση εξαγωγή στοιχείων, μια εργασία που θα ήταν αλλιώς χρονοβόρα ή αδύνατη, το μηδενικό κόστος υλοποίησης, το μηδενικό κόστος ενημέρωσης και η δυνατότητα χρήσης του από κάθε ενδιαφερόμενο. Ωστόσο, εγγενώς δεν μπορεί να αποτελέσει απόλυτη λύση στην αυτόματη συγκέντρωση της πληροφορίας, που υπάρχει εντός των αναρτημένων Αποφάσεων, καθώς δεν μπορεί να γίνει απόλυτη ανάκτηση των πληροφοριών λόγω των διαφορετικών προτύπων εγγράφων που χρησιμοποιούνται από τις Δ/νσεις Υδάτων. Παρόλα αυτά δίνεται η δυνατότητα στον χρήστη να διορθώσει ή/ και να συμπληρώσει τις ελλιπείς καταχωρήσεις.

#### **3. Εναλλακτικές Λύσεις**

Το πρόβλημα της έλλειψης πληροφοριών σχετικά με τα αδειοδοτημένα σημεία υδροληψίας έχει εντοπιστεί από τις Δ/νσεις Υδάτων καθώς και από την Ειδική Γραμματεία Υδάτων. Οι λύσεις που εφαρμόζονται διαφέρουν μεταξύ τους χωρίς να υπάρχει δυνατότητα διασύνδεσής τους.

Μια τέτοια προσπάθεια απεικόνισης και διαχείρισης των δεδομένων της Δ/νσης Υδάτων έχει υλοποιηθεί από τη Δ/νση Υδάτων Αττικής. Η υλοποιημένη εφαρμογή αποτελείται από διαδικτυακό πληροφοριακό σύστημα στο οποίο αποτυπώνονται γεωχωρικά δεδομένα που σχετίζονται με την διαχείριση των υδατικών πόρων. Η είσοδος στη Γεωπύλη μπορεί να γίνει από τη διεύθυνση [\(https://tinyurl.com/ycomakap\)](https://tinyurl.com/ycomakap). Το πληροφοριακό σύστημα υλοποιήθηκε μέσω του διαδικτυακού εργαλείου QGIS Gloud και αποτελεί πιλοτική εφαρμογή που υλοποιήθηκε και σχεδιάστηκε με πρωτοβουλία του Προϊσταμένου του Τμήματος Διοικητικής Υποστήριξης της Δνσης Υδάτων Αττικής του Νικόλαου Χειλά.

Τα αναρτημένα δεδομένα αφορούν δύο (2) σύνολα δεδομένων:

1. Δεδομένα της Δ/νσης Υδάτων Αττικής τα οποία έχουν καταχωρηθεί σε ψηφιακή βάση δεδομένων και έχουν αποτυπωθεί και αναλυθεί γεωχωρικά μέσω του ανοιχτού λογισμικού QGIS v.2.14.3 (αδειοδοτημένες υδροληψίες, υδροληψίες που δηλώθηκαν στο ΕΜΣΥ).

2. Δεδομένα όπως αυτά διαβιβάστηκαν στη Δ/νση Υδάτων Αττικής από την Ειδική Γραμματεία Υδάτων στο πλαίσιο των εγκεκριμένων παραδοτέων των Σχεδίων Διαχείρισης του ΥΔ 06 (ζώνες υφαλμύρινσης, ζώνες ποσοτικής & ποιοτικής κατάστασης κ.α).

Άλλη εναλλακτική λύση, και μάλλον η απόλυτη λύση κατά τη γνώμη μου, θα ήταν ένα πληροφοριακό σύστημα web-based όπου εκεί θα συγγράφονταν όλες οι Αποφάσεις των Δ/νσεων Υδάτων. Το άμεσο πλεονέκτημα θα ήταν η διατήρηση της πληροφορίας των Αποφάσεων και η διασφάλιση τής δυνατότητας επεξεργασίας των δεδομένων των, χωρίς απαίτηση περαιτέρω καταχωρήσεων σε ειδικές βάσεις δεδομένων. Επίσης θα υπάρχει η δυνατότητα κεντρικού ελέγχου της διαδικασίας αδειοδότησης. Δευτερεύον πλεονέκτημα θα ήταν το ενιαίο πρότυπο Αποφάσεων Αδειών καθώς έχει παρατηρηθεί εξαιρετικά μεγάλη ποικιλομορφία Αποφάσεων. Ήδη από την ψηφιακή πλατφόρμα του ΕΜΣΥ δίνεται η δυνατότητα έκδοσης Πιστοποιητικού Εγγραφής σημείου υδροληψίας στο ΕΜΣΥ, δηλαδή σύνθεσης εγγράφου μέσω καταχωρημένων στοιχείων σε Βάση Δεδομένων. Κάλλιστα θα μπορούσε να επεκταθεί η εφαρμογή αυτή για την έκδοση των πάσης φύσεως Αποφάσειωνς των Δ/σεων Υδάτων.

#### **4. Απαιτήσεις**

Το πρόγραμμα λειτουργεί σε λειτουργικό σύστημα Windows 7 ή νεότερο με απαραίτητη τη διαδικτυακή σύνδεση. Ο χρήστης μπορεί να κάνει λήψη του προγράμματος από τη διεύθυνση [\(http://84.205.255.98/wmtoolbox\)](http://84.205.255.98/wmtoolbox).

#### **5. Χαρακτηριστικά προγράμματος**

Το πρόγραμμα WMToolbox επεκτείνει τις δυνατότητες που παρέχει το ΔΙΑΥΓΕΙΑ, με εξειδικευμένη μορφή ως προς τις Δ/νσεις Υδάτων. Η απεικόνιση του προγράμματος χωρίζεται σε τέσσερις περιοχές .

- 1. Τη γραμμή εργαλείων
- 2. Την περιοχή χάρτη
- 3. Τον κατάλογο των σημείων υδροληψίας
- 4. Την γραμμή κατάστασης όπου δίνονται πληροφορίες για το πρόγραμμα.

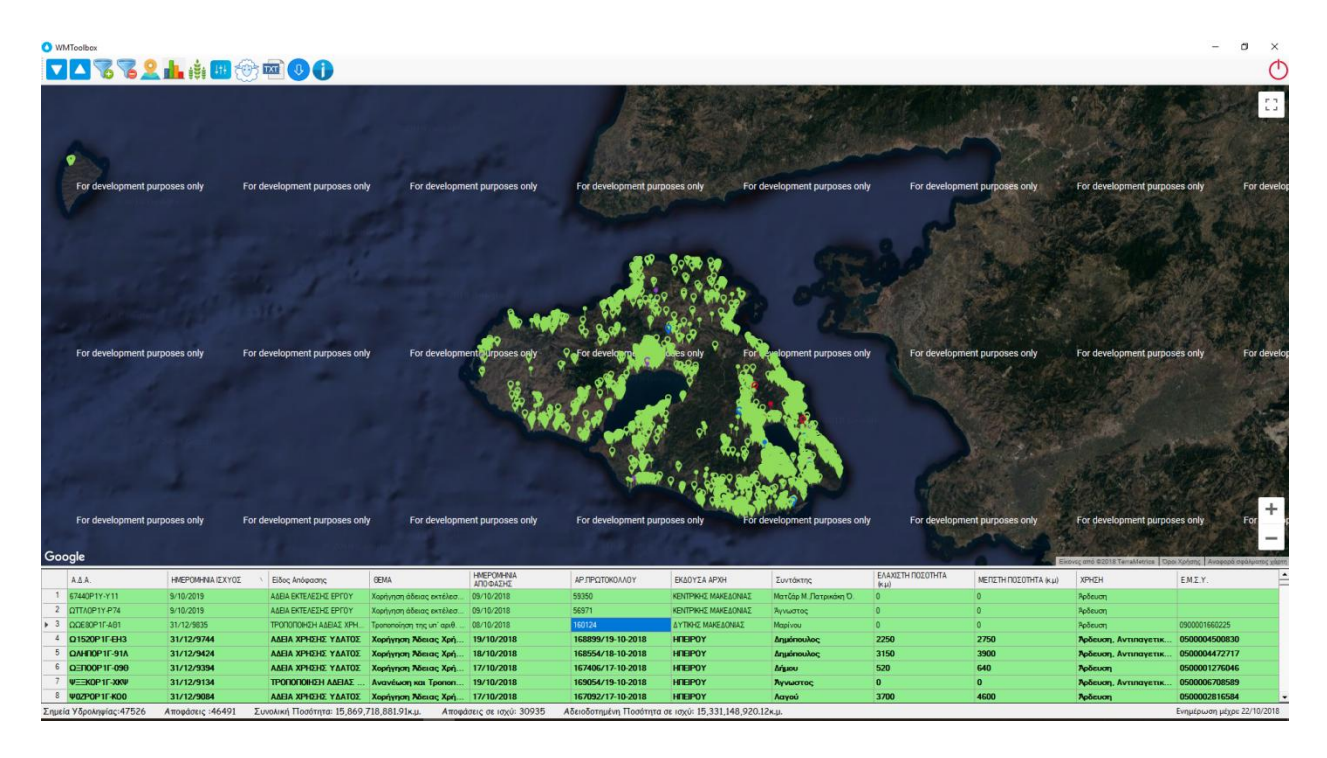

Τυπική μορφή του προγράμματος δίνεται στην παρακάτω εικόνα

Υπάρχουν αρκετές δυνατότητες επιλογής Αποφάσεων, οι οποίες μπορούν να κατηγοριοποιηθούν με πολλαπλά κριτήρια, όπως:

Το Είδος Χρήσης,

- Την ημερομηνία ισχύος
- Τον συντάκτη
- Τον Κωδικό Άδειας ή τον Κωδικό ΕΜΣΥ
- Το Τύπο του σημείου Υδροληψίας
- Το όνομα του σημείου Υδροληψίας

Επίσης υπάρχουν τα παρακάτω χαρακτηριστικά:

- Παρουσίασης σημείων υδροληψίας σε χάρτη GIS με τα παρακάτω σύμβολα με χρωματικό κώδικα για άδειες σε ισχύ ,  $\blacklozenge$  (μπλέ-ύδρευση),  $\blacklozenge$  (πράσινο-άρδευση),  $\blacklozenge$ (κόκκινο-βιομηχανική), <sup>Ο</sup> (κίτρινο-ενεργειακή), <sup>Ο</sup> (μωβ-αναψυχής) και αντίστοιχα για άδειες που έχουν λήξει <sup>η</sup> (ύδρευση), <sup>η</sup> (άρδευση), η (βιομηχανική), η (ενεργειακή), η (αναψυχής) ή όποια άλλη κατηγοριοποίηση ενδιαφέρει.
- Αυτόματη άθροιση της ελάχιστης και μέγιστης ποσότητα νερού ανά επιλεγμένη ομάδα Αποφάσεων
- Γραφήματα στατιστικών για Αδειοδοτημένη Ποσότητα Ύδατος/Αριθμό Αποφάσεων/Σημείων Υδροληψίας και ανά Περιφέρεια/Χρήση/Είδος Απόφασης/Συντάκτη/ Χρονική Περίοδο με δυνατότητα εκτύπωσης.
- Ομαδοποιημένη παρουσίαση Αποφάσεων
- Επεξεργασία των στοιχείων της Βάσης Δεδομένων
- Εξαγωγή των στοιχείων σε αρχείο κειμένου με δυνατότητα περαιτέρω επεξεργασίας από το Excel
- Εντοπισμός σημείου στο χάρτη
- Μετατροπή συντεταγμένων από ΕΓΣΑ87 σε WSG84 και αντίστροφα Στην παρακάτω εικόνα γίνεται επεξήγηση μερικών χαρακτηριστικών του προγράμματος:

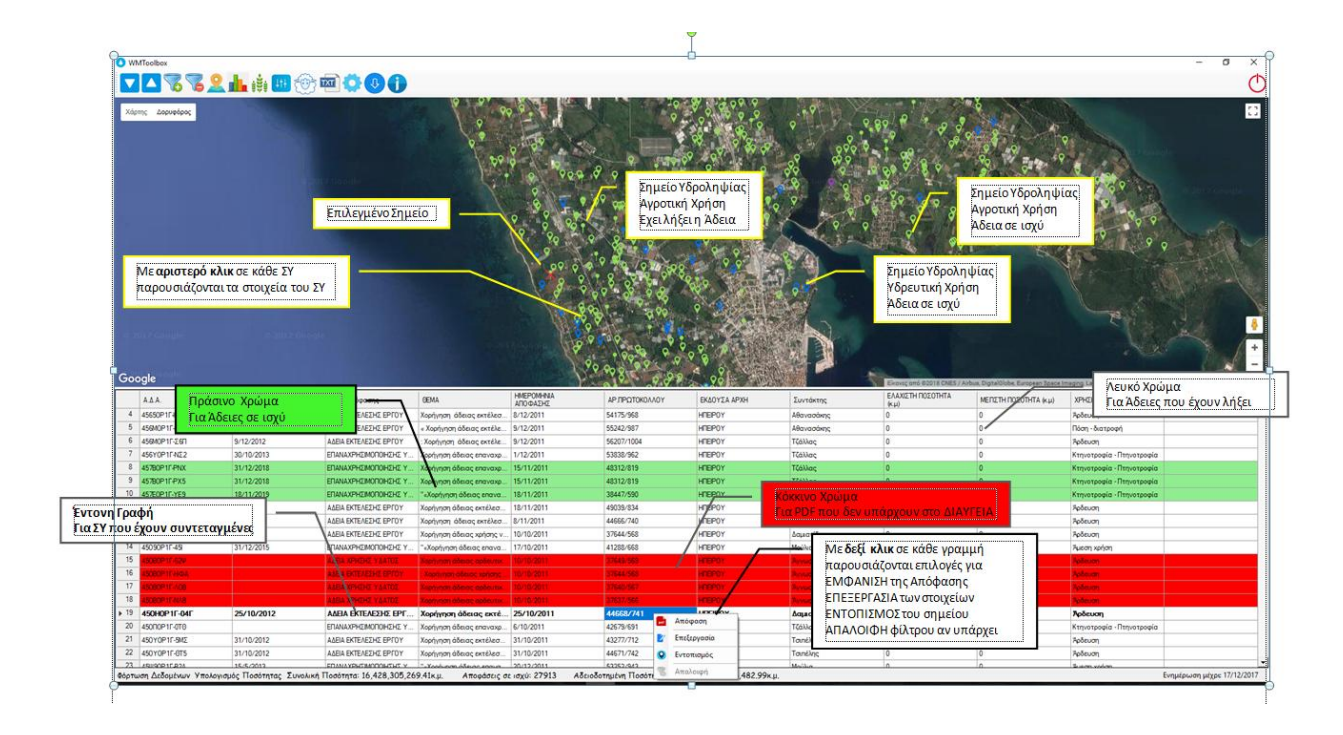

Στην περιοχή του καταλόγου των Αποφάσεων υπάρχει χρωματικός κώδικας. Έτσι, με πράσινο χρώμα είναι Αποφάσεις σε ισχύ, με λευκό χρώμα είναι Αποφάσεις που έχουν λήξει, ενώ με κόκκινο χρώμα Αποφάσεις όπου υπάρχει πρόβλημα με το αναρτημένο αρχείο στο Πρόγραμμα ΔΙΑΥΓΕΙΑ. Με έντονη γραφή είναι Αποφάσεις όπου έχουν καταχωρηθεί οι συντεταγμένες υδροληψίας. Με δεξί κλικ εμφανίζονται επιλογές για εμφάνιση της αναρτημένης Απόφασης, επεξεργασίας της καταχώρησης και εντοπισμού του σημείου υδροληψίας στον χάρτη.

Ακολουθούν μερικά παραδείγματα γραφημάτων που μπορούν να εκδοθούν από το λογισμικό ώστε να γίνει κατανοητό το πλήθος της πληροφορίας που μπορεί να εξαχθεί από τη Βάση Δεδομένων.

Παράδειγμα γραφήματος για το σύνολο των Αποφάσεων ανά Περιφέρεια από το 2011 μέχρι τώρα.

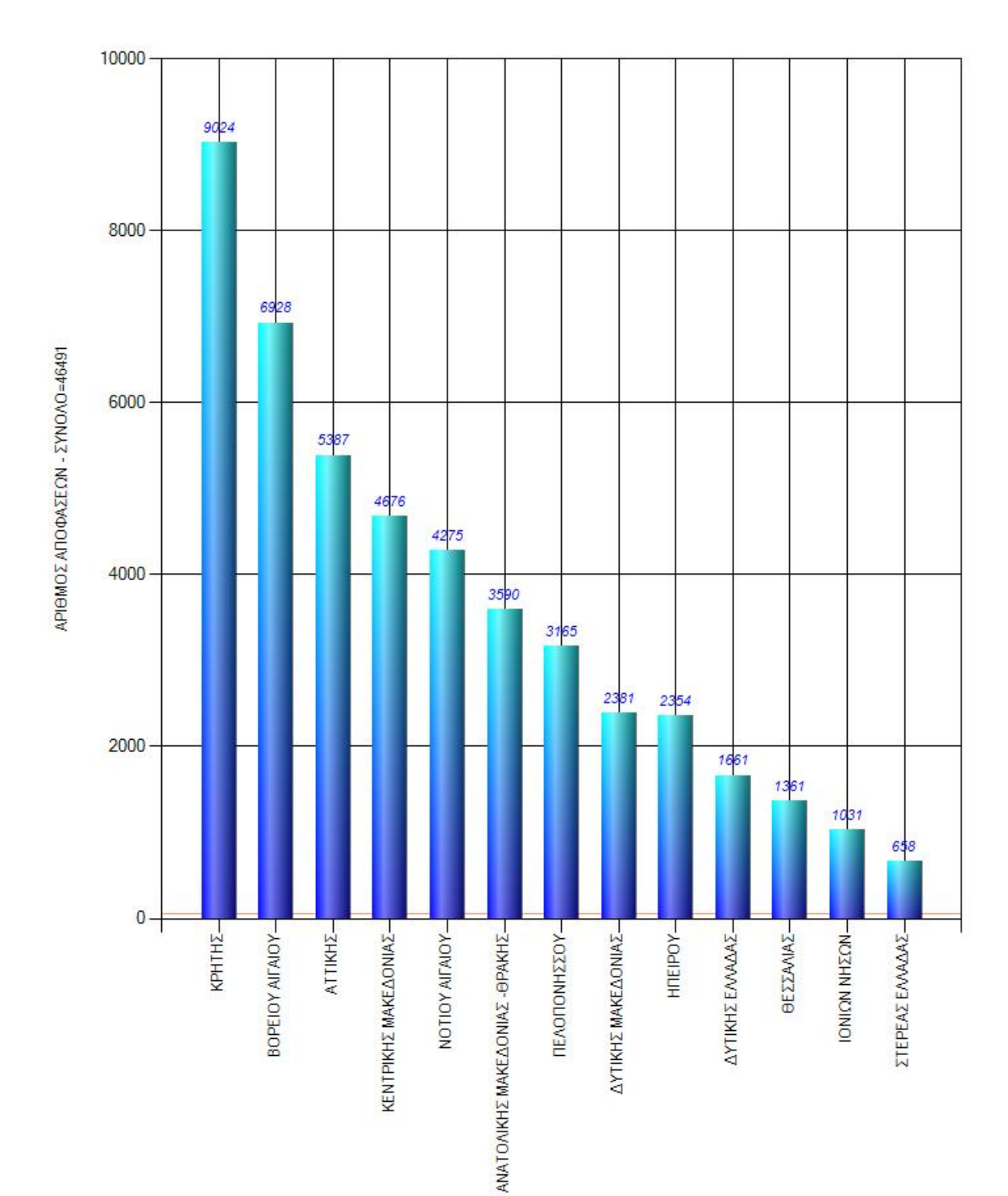

Παράδειγμα γραφήματος για τις Αποφάσεις Εκτέλεσης Έργου Αξιοποίησης Υδατικών Πόρων ανά Περιφέρεια από το 2011 μέχρι τώρα.

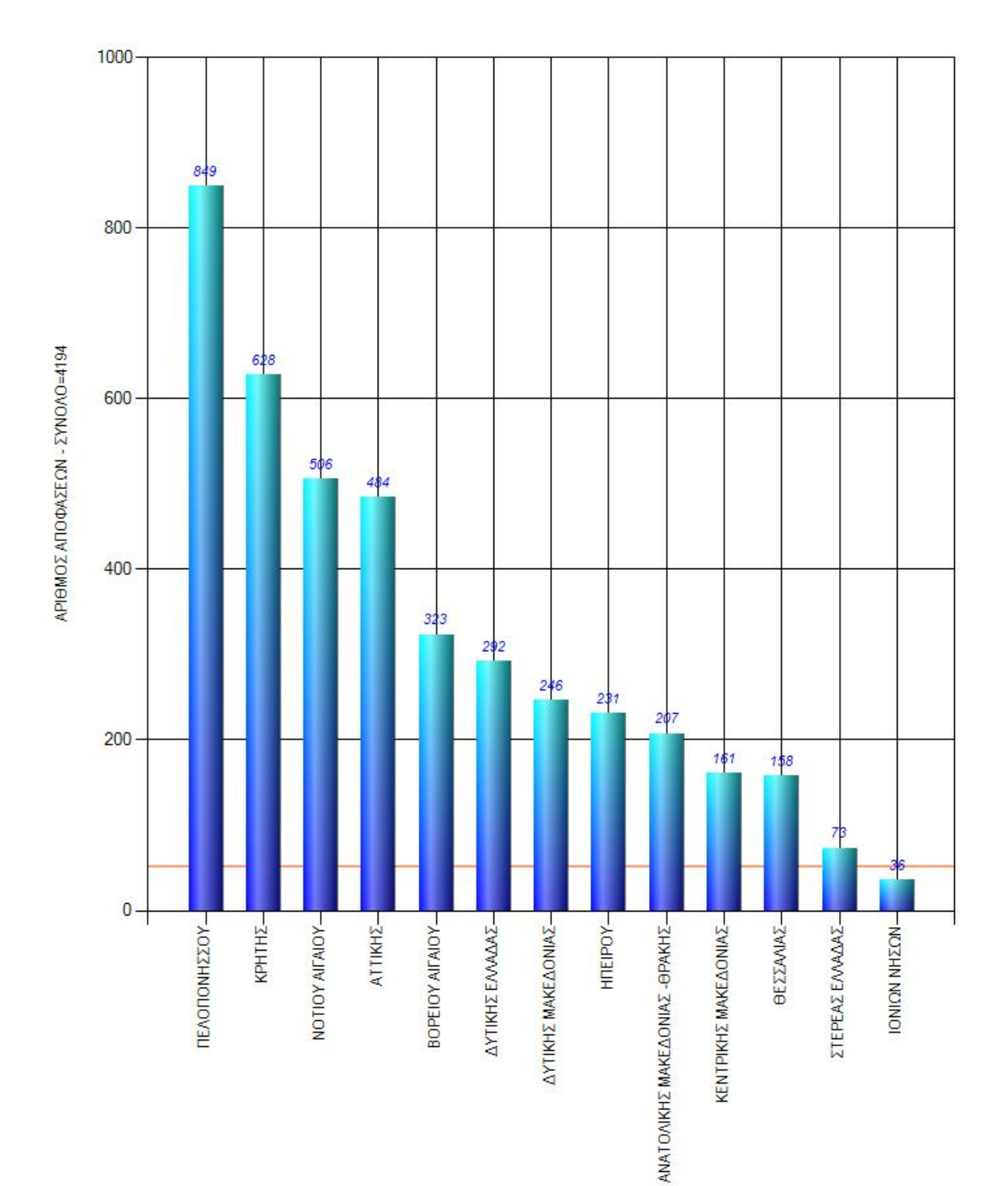

Παράδειγμα γραφήματος για τους Συντάκτες των περισσοτέρων Αποφάσεων ανά Περιφέρεια από 01-11-2016 έως 31-10-2017.

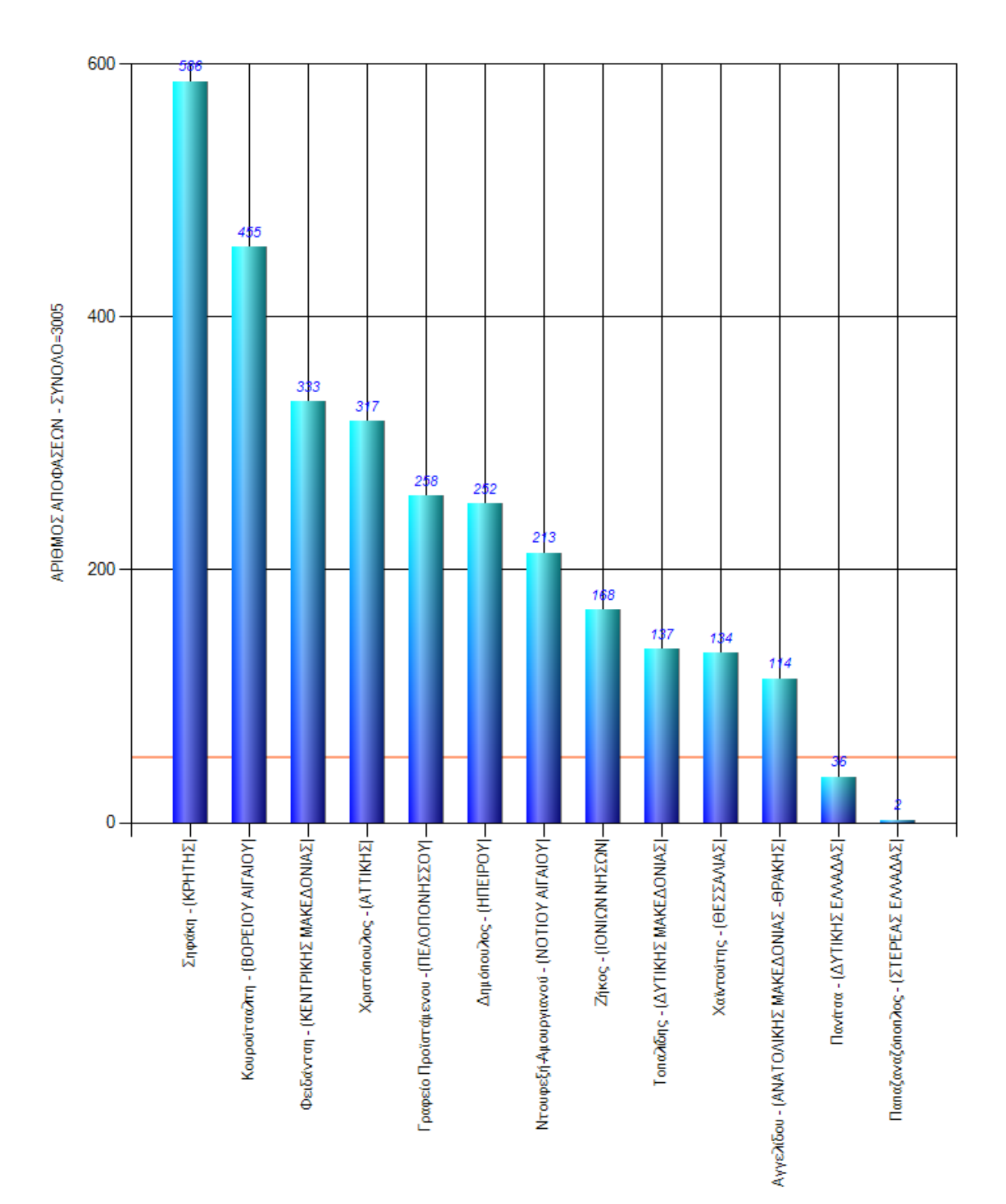

Παράδειγμα γραφήματος για τον αριθμό Αποφάσεων ανά Συντάκτη της Δ/νσης Υδάτων Δυτικής Μακεδονίας από 01-11-2016 έως 31-10-2017.

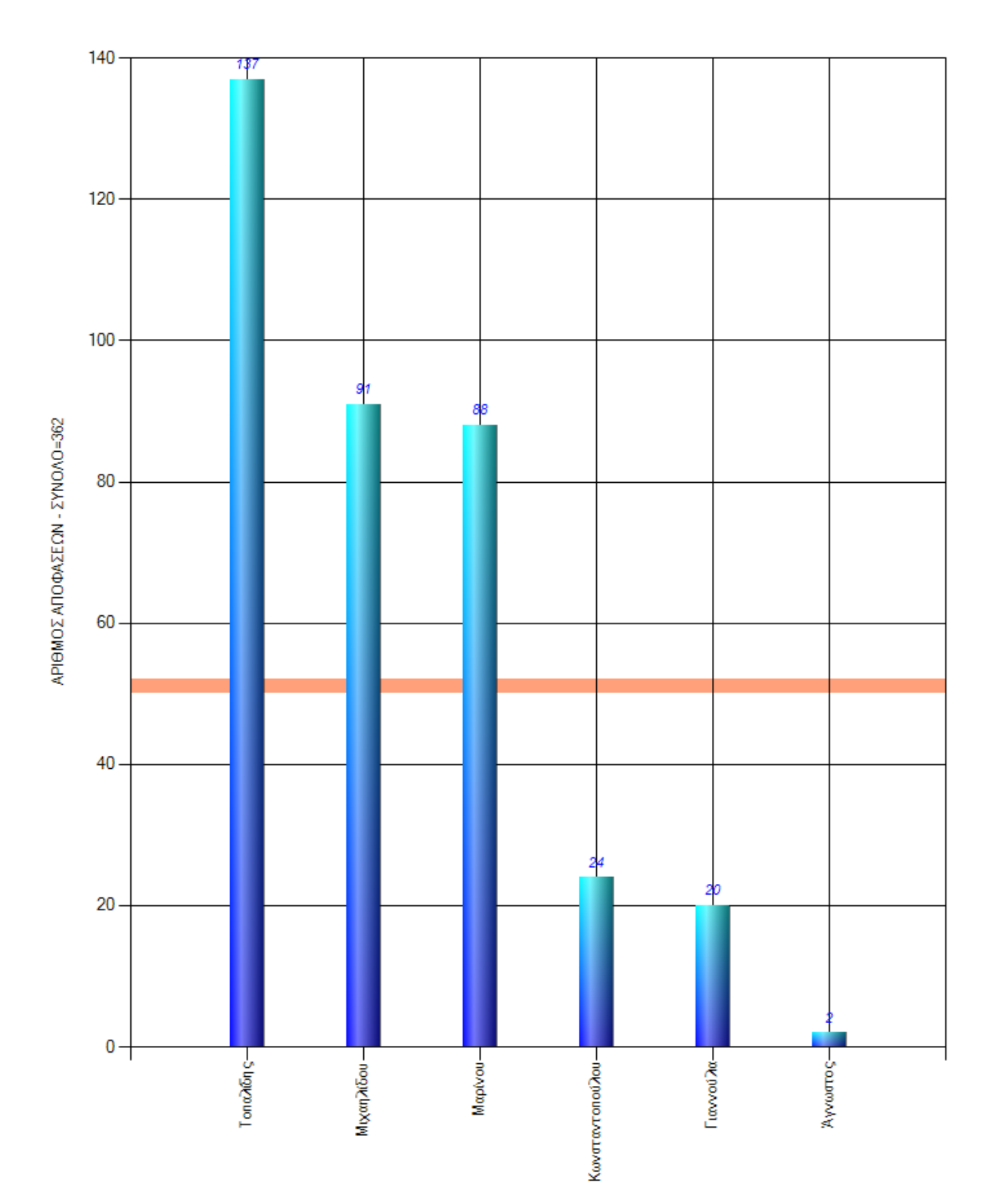

Παράδειγμα γραφήματος για την αδειοδοτημένη ποσότητα ύδατος αρδευτικής χρήσης ανά Συντάκτη και ανά Περιφέρεια από 01-11-2016 έως 31-10-2017.

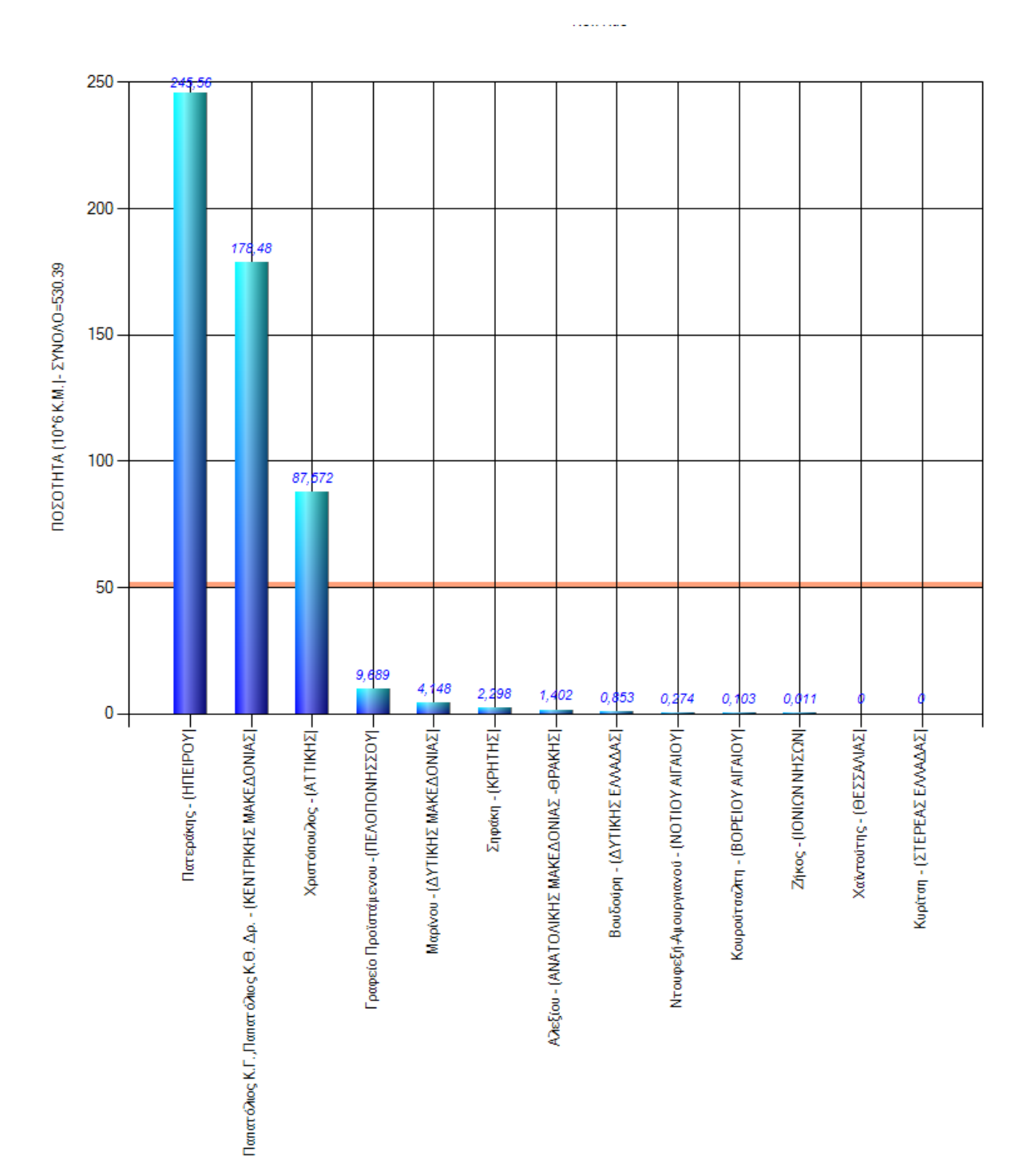

Παράδειγμα γραφήματος για την αδειοδοτημένη ποσότητα ύδατος αρδευτικής χρήσης ανά Περιφέρεια από 01-11-2016 έως 31-10-2017.

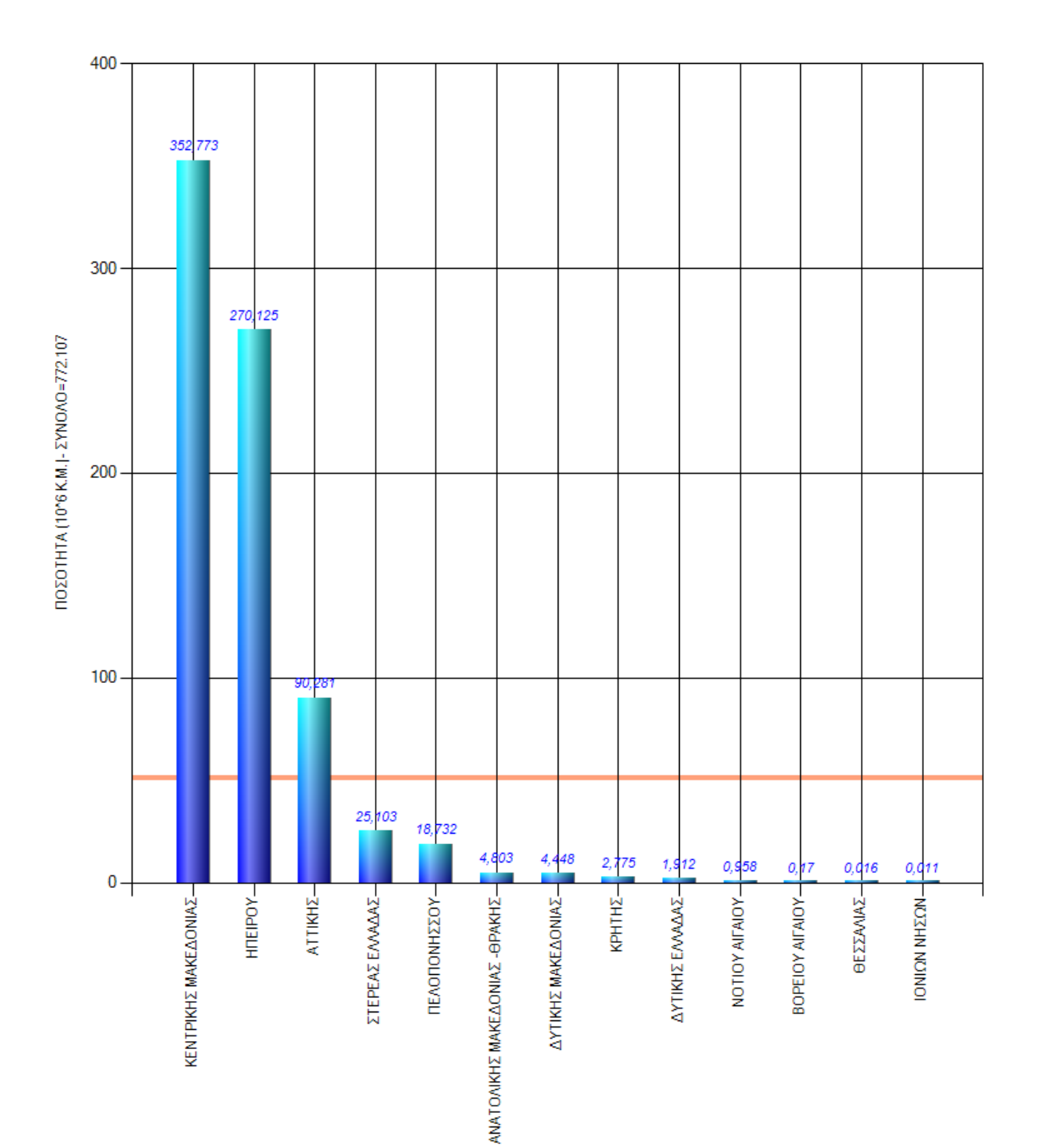

## **6. Μελλοντικές Εργασίες**

Πέρα από τη διόρθωση των λαθών του προγράμματος, οι σχεδιαζόμενες εργασίες αφορούν α) τη συσχέτιση των Αποφάσεων που αφορούν συγκεκριμένο σημείο υδροληψίας (Άδειες Εκτέλεσης-Παράτασης, Χρήσης, Ανανέωσης, Τροποποίησης κλπ) β) την ενημέρωση των αρδευτικών ποσοτήτων ανά Περιφέρεια βάσει των αναθεωρημένων Σχεδίων Διαχείρισης γ) τον έλεγχο και την πιθανή διόρθωση των εγγραφών της Δ/νσης Υδάτων Ηπείρου δ) τη συγγραφή οδηγιών χρήσης του προγράμματος.